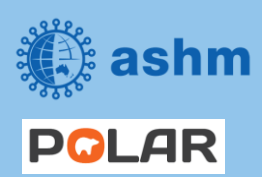

**Step-by-step guide Beyond the C – Hepatitis C Elimination in Your Practice**

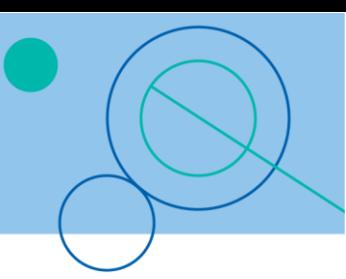

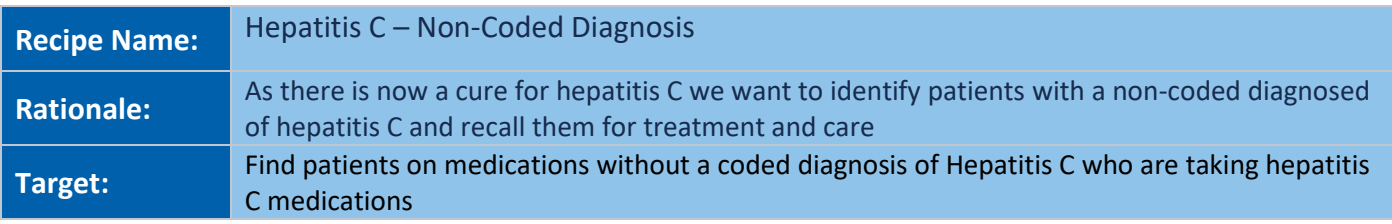

## **STEP 1: Search for patients without a diagnosis of Hepatitis C**

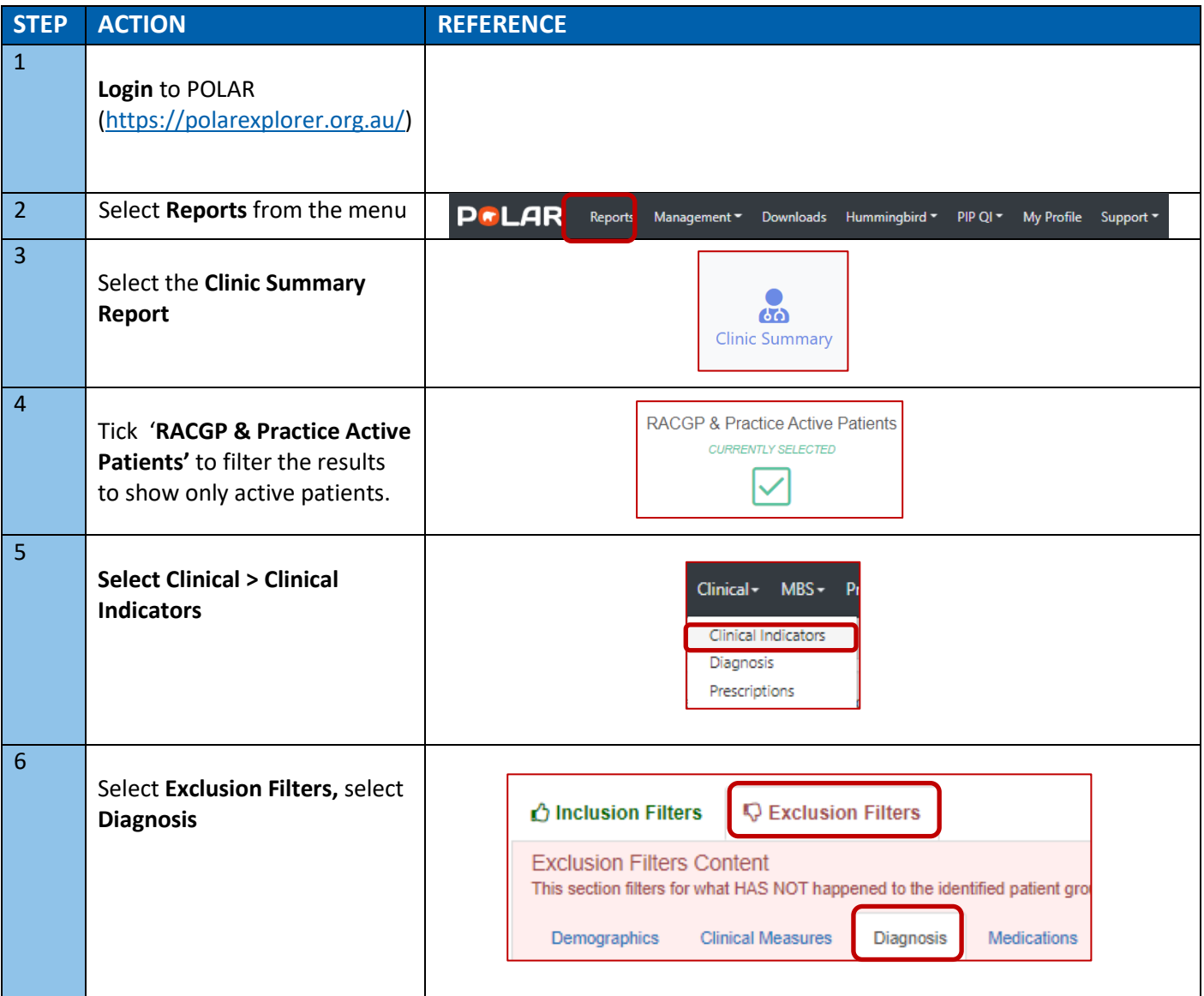

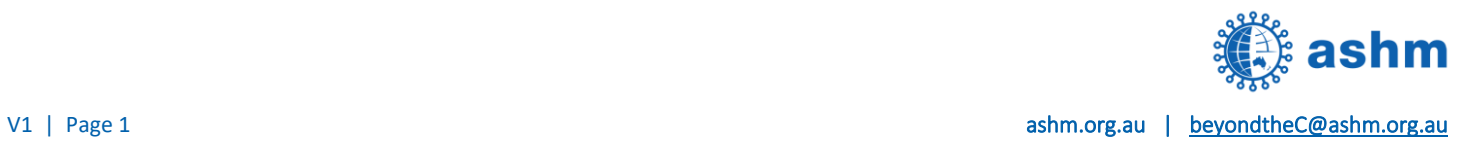

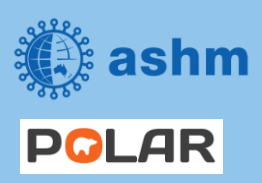

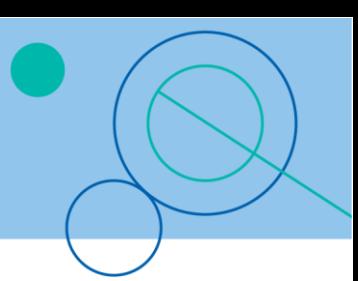

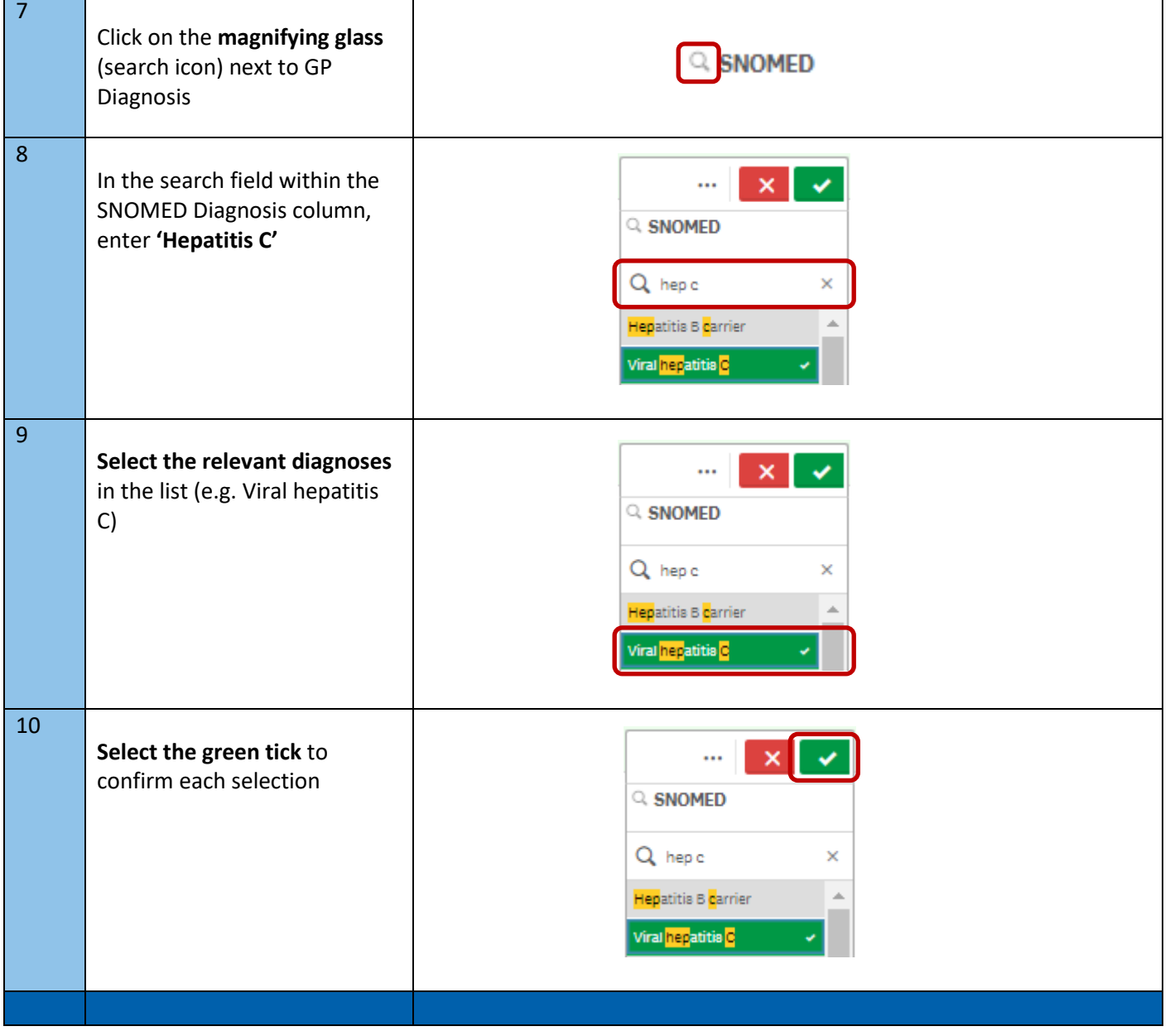

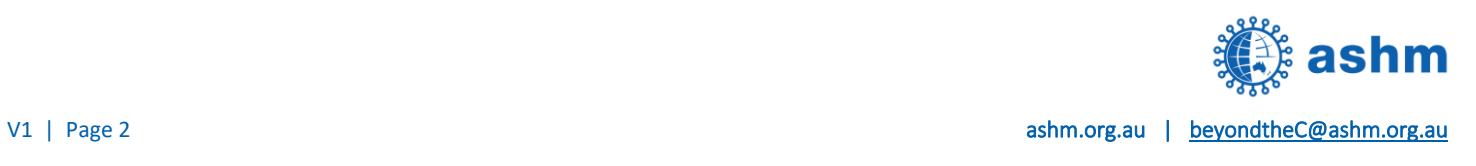

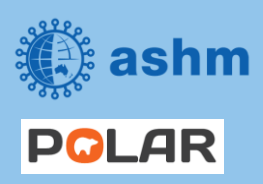

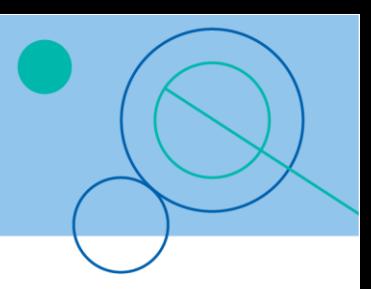

## **STEP 2: Find patients prescribed Hepatitis C medications**

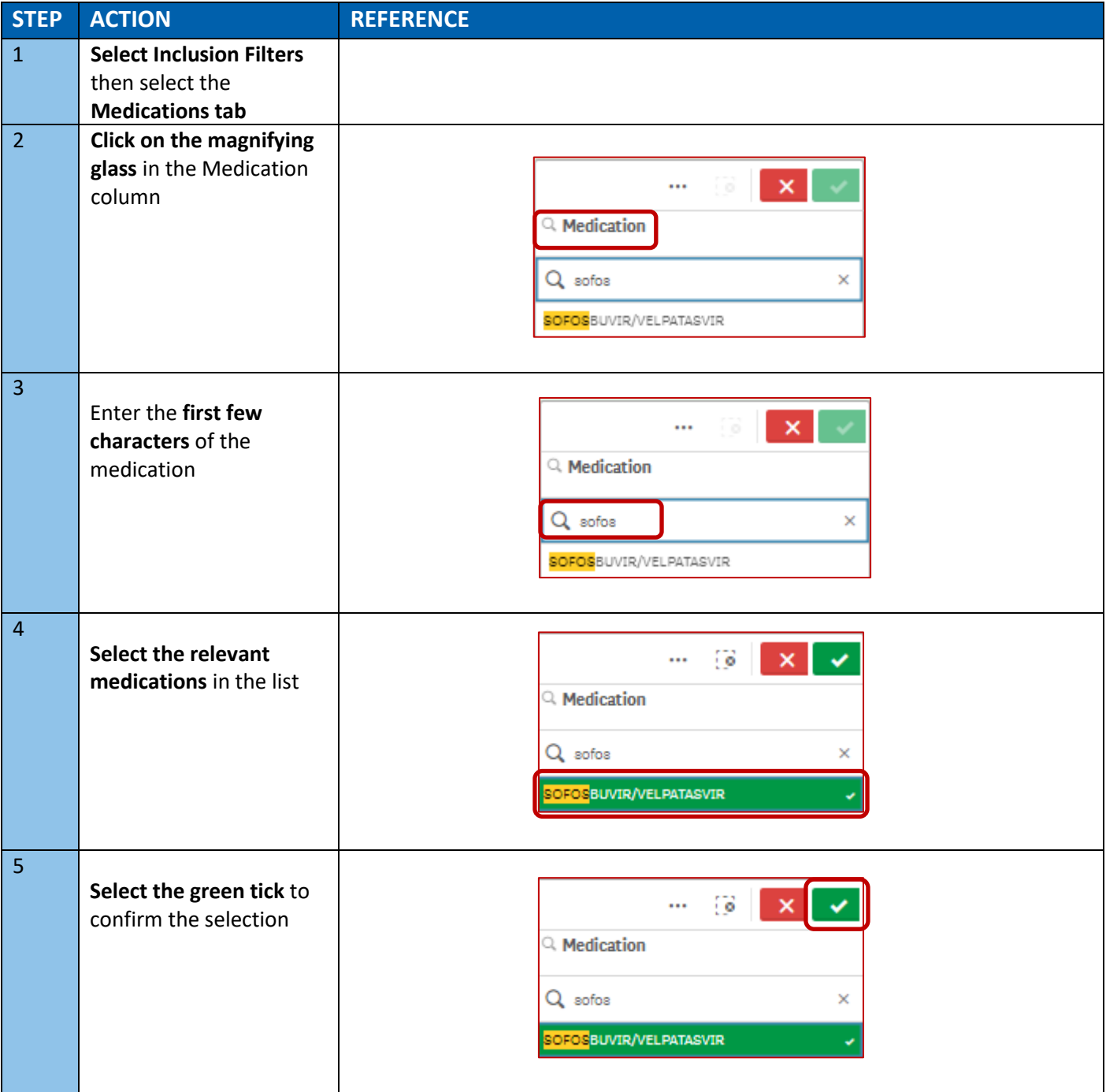

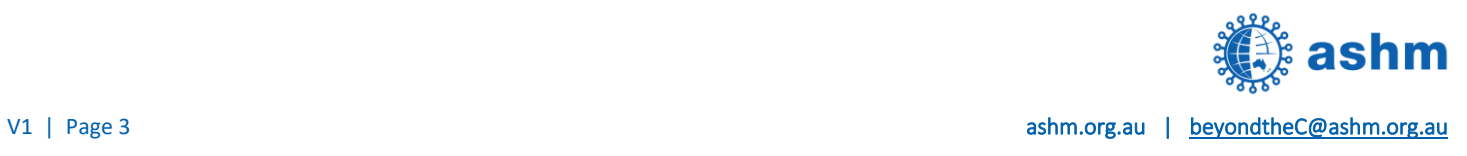

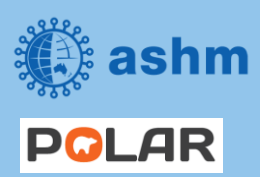

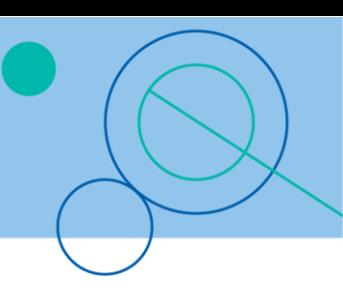

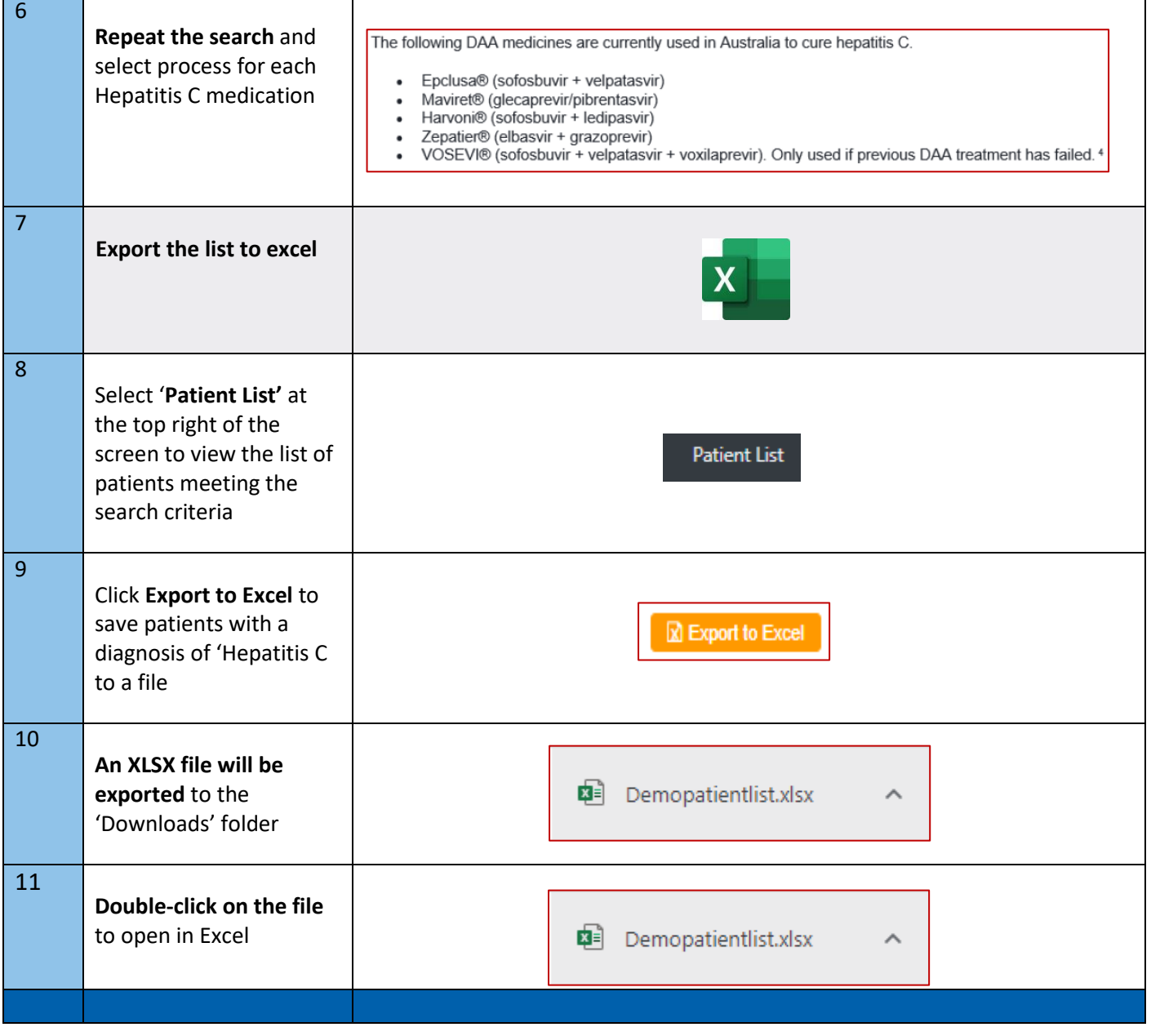

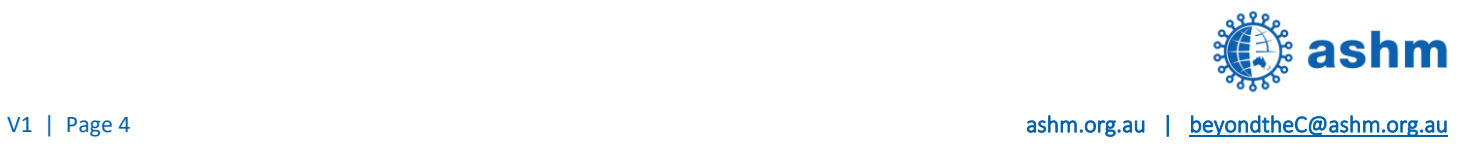

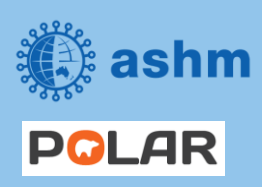

**Step-by-step guide Beyond the C – Hepatitis C Elimination in Your Practice**

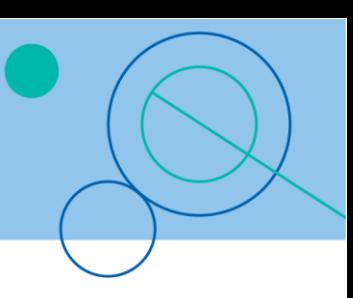

## **STEP 3: Bookmark the search for re-use**

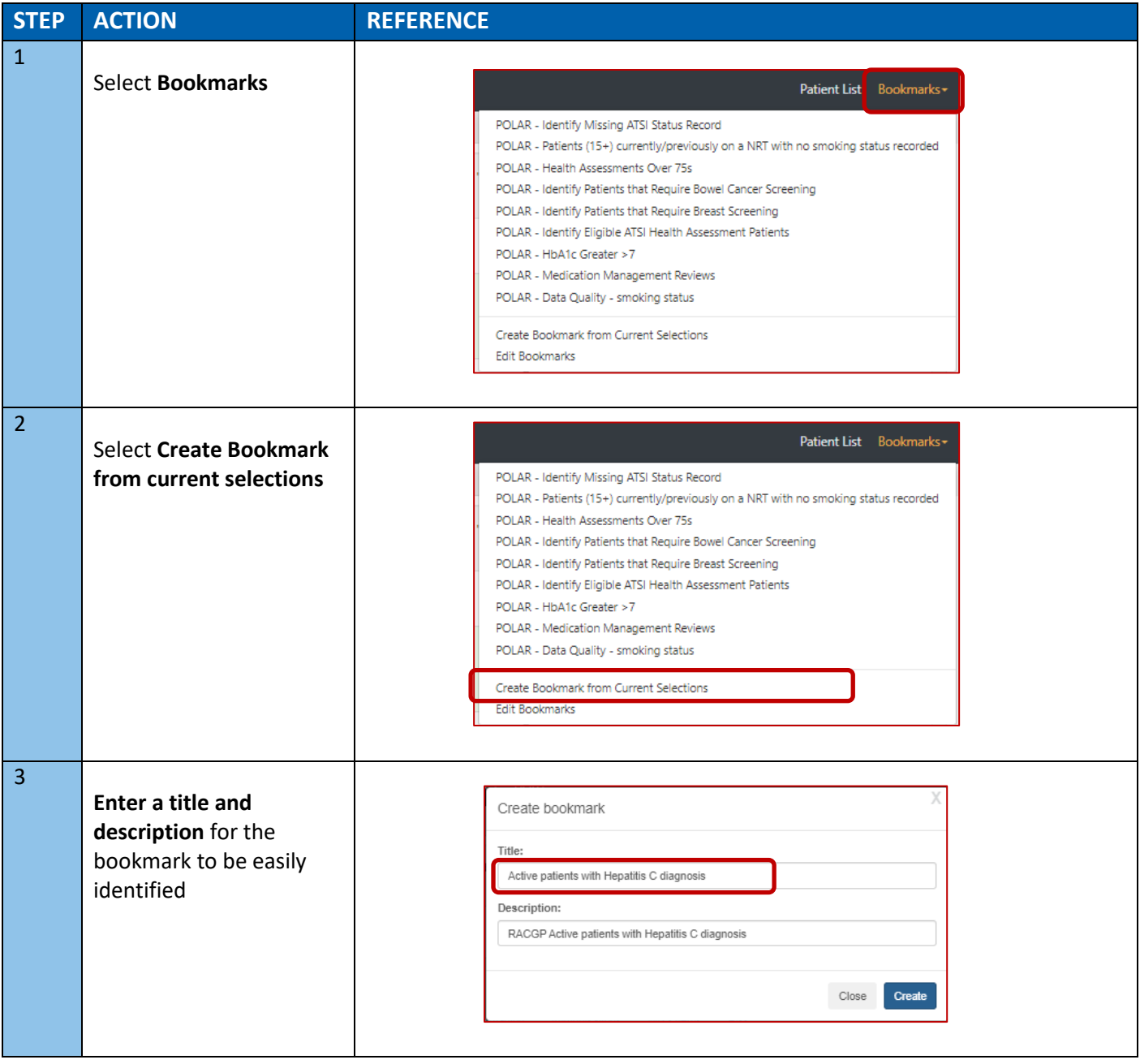

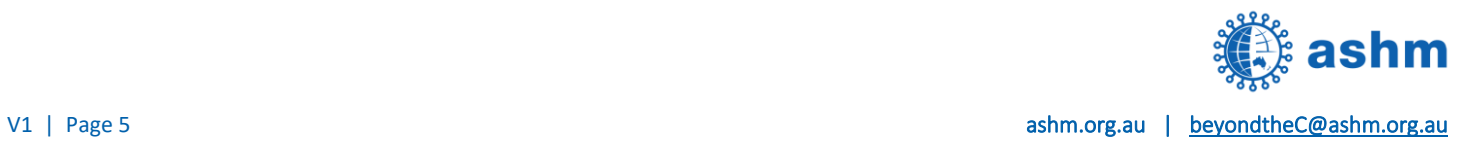

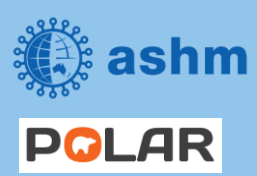

**Step-by-step guide Beyond the C – Hepatitis C Elimination in Your Practice**

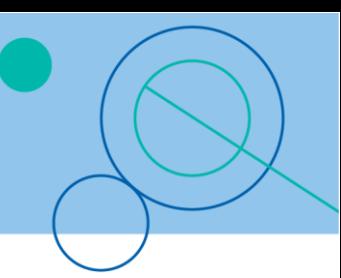

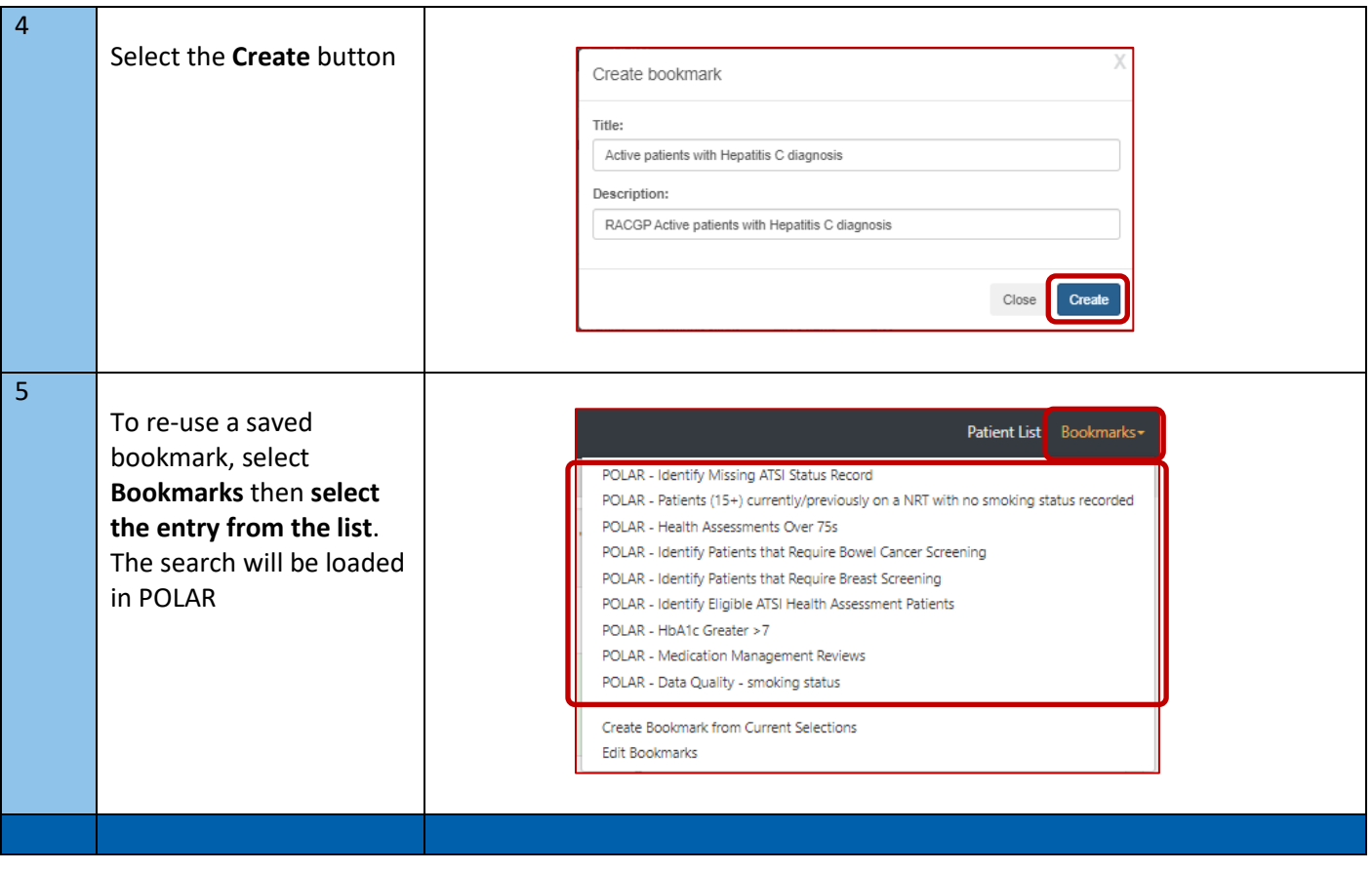

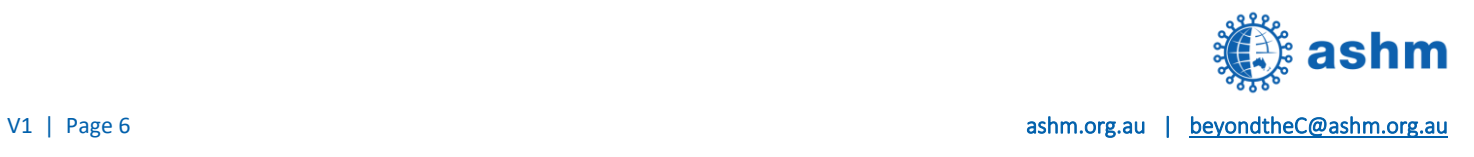